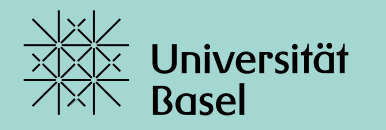

Universitätsbibliothek

# **Introduction to Zotero**

Cornelia Eitel / Dec. 2023

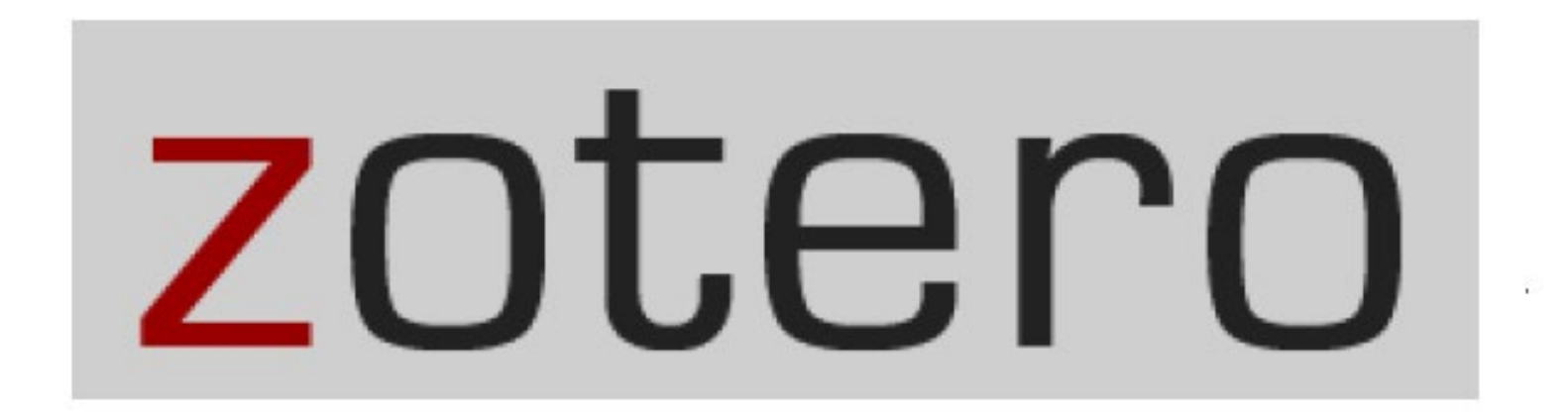

### **Agenda**

#### Installation

- Basics of Zotero desktop version
- Basics of web library and groups
- Collecting/importing items
- Import of pdf-fulltexts and their metadata
- Pdf-reader and note editor
- Writing with the word-processor plug-in

### **1. Installation of Zotero (Desktop)**

#### **www.zotero.org**

E

# Your personal research assistant

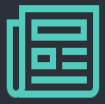

Zotero is a free, easy-to-use tool to help you collect, organize, annotate, cite, and share research.

#### Download

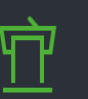

Available for Mac, Windows, Linux, and *iOS* 

Just need to create a quick bibliography? Try ZoteroBib.

### **Installation:**

version 6, also for iOS)

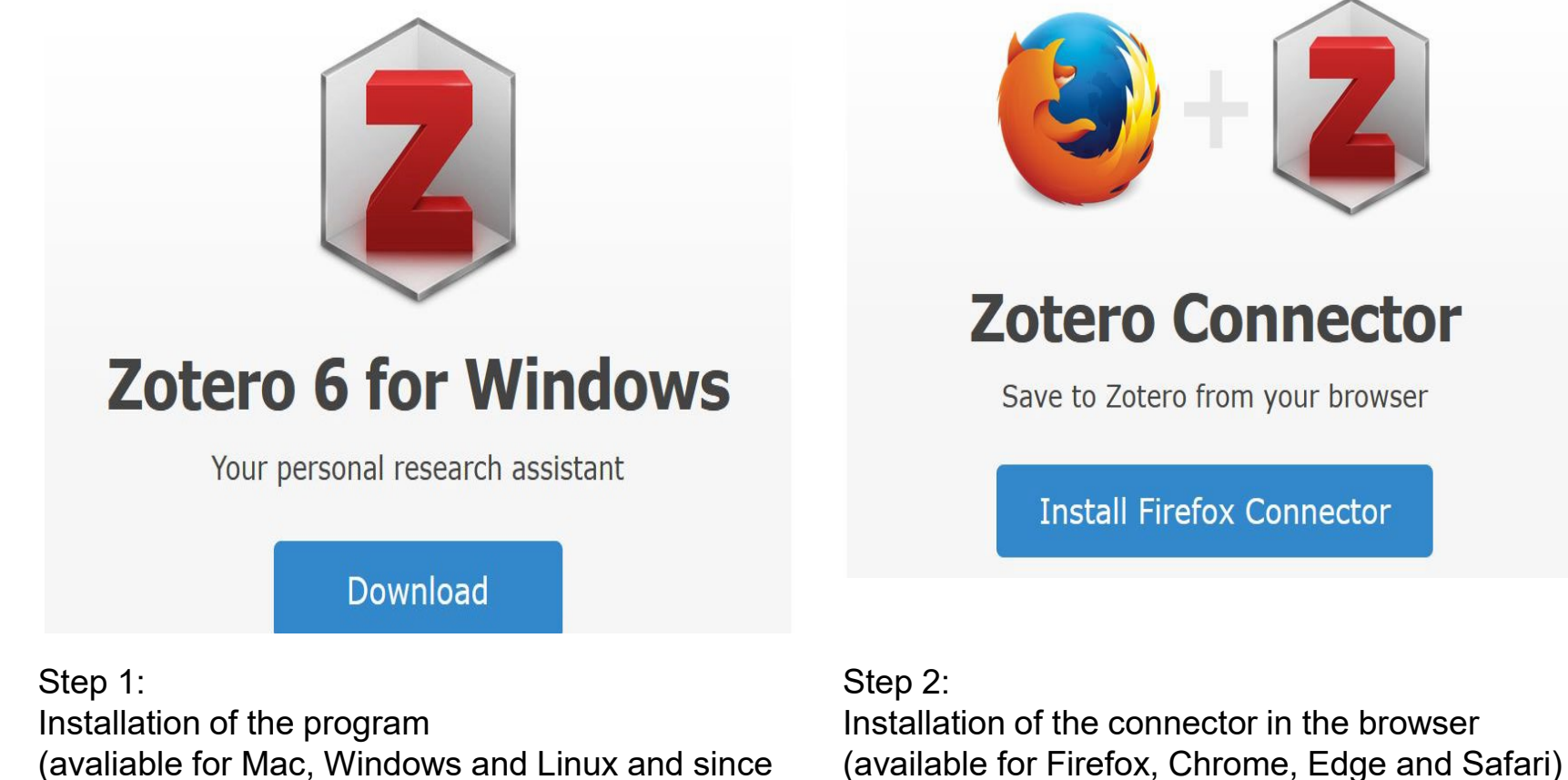

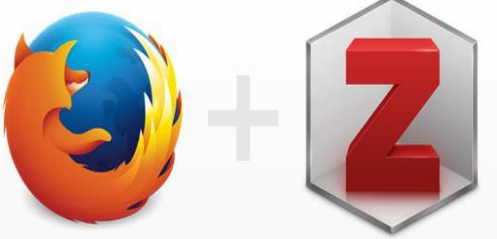

# **Zotero Connector**

Save to Zotero from your browser

**Install Firefox Connector** 

#### **Zotero-Connector:**

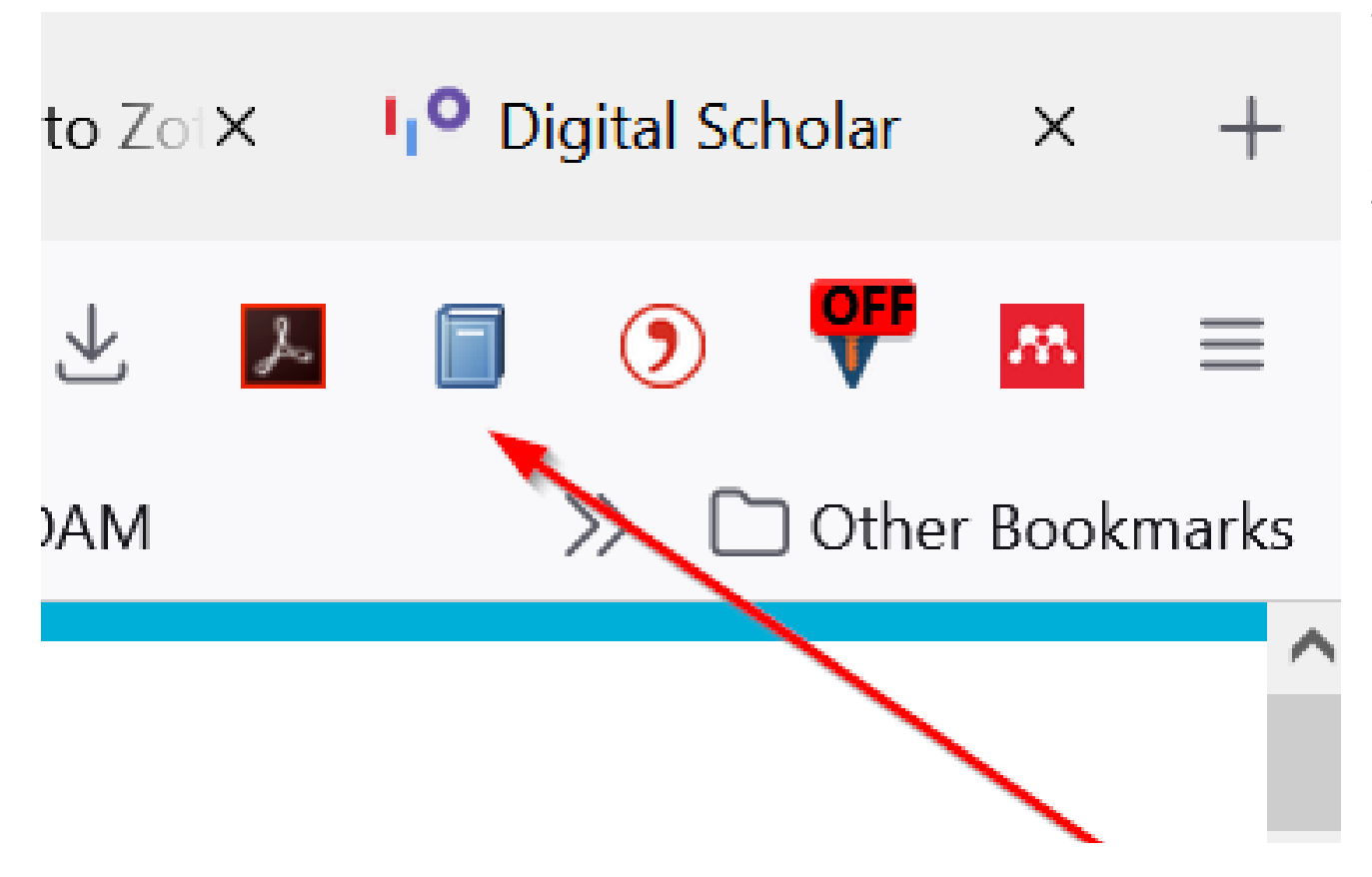

The Zotero-connector enables direct import of bibliographic metadata and related information to your Zotero library.

### **Zotero Word-Plug-in**

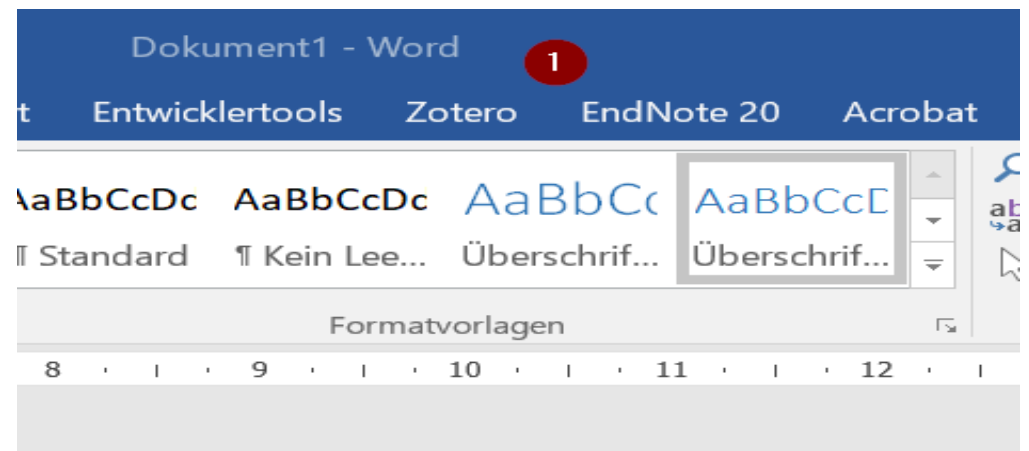

#### Zotero-Add-In in the Menue-Bar

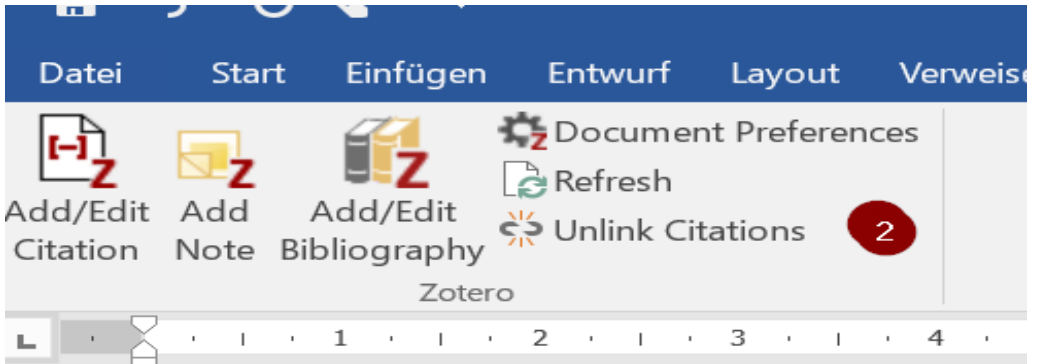

7 Zotero-Icons to insert citations, notes and to add the bibliography

### **Agenda**

#### Installation

- Basics of Zotero desktop version
- Basics of web library and groups
- Collecting/importing items
- Import of pdf-fulltexts and their metadata
- Pdf-reader and note editor
- Writing with the word-processor plug-in

#### **2. Basics of Zotero desktop**

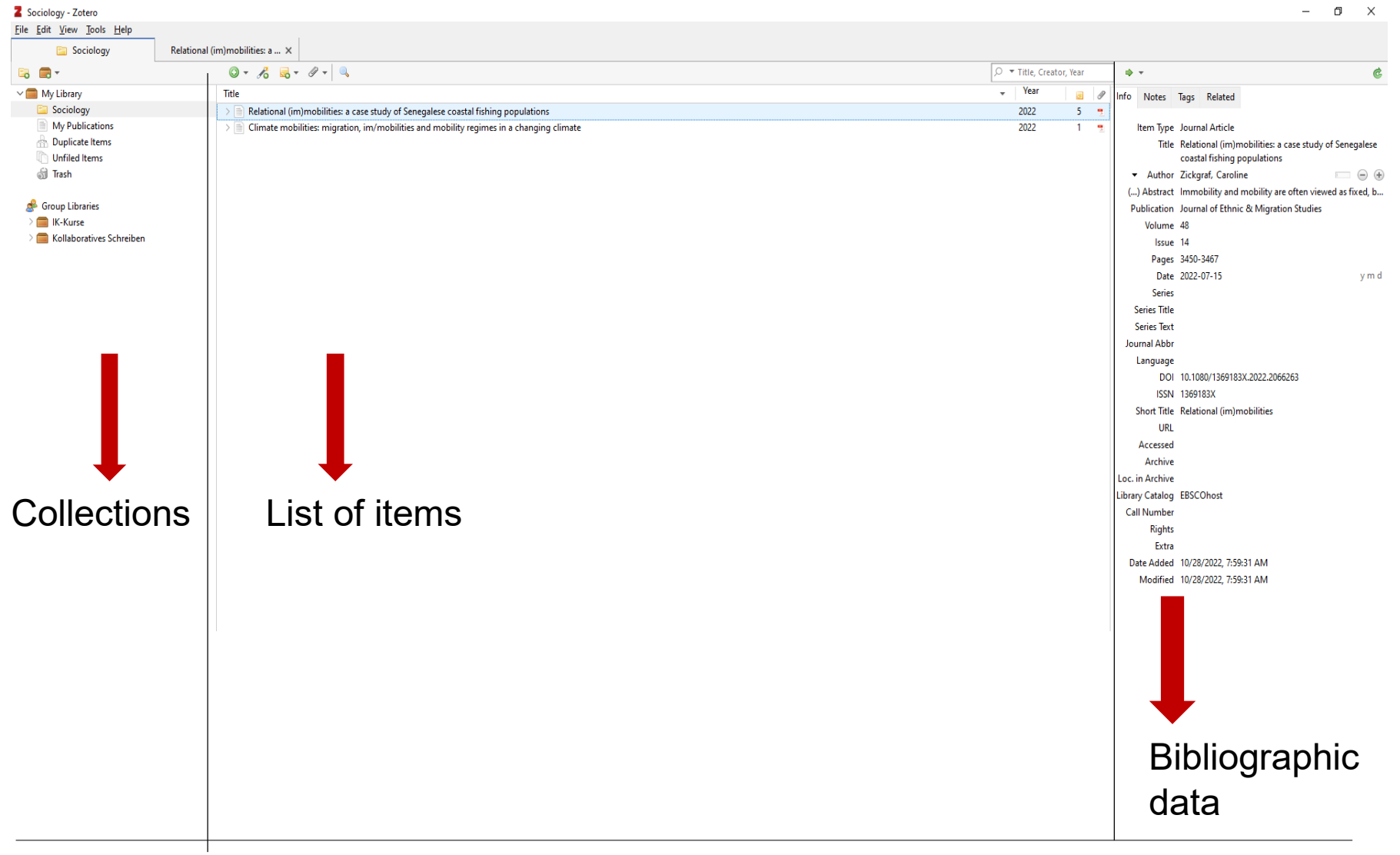

### **Info/Notes/Tags/Related (third column)**

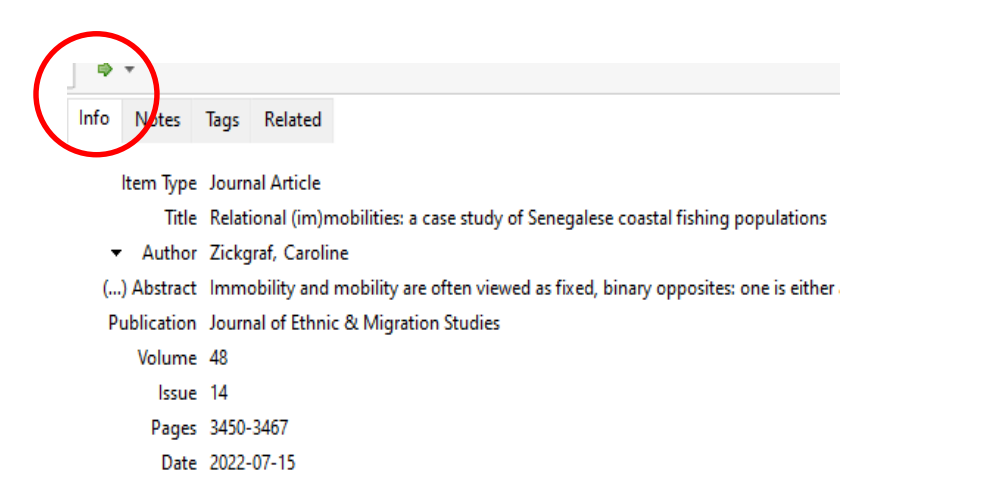

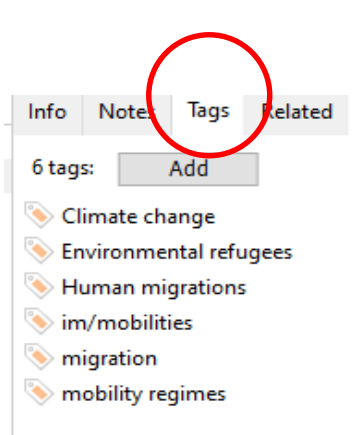

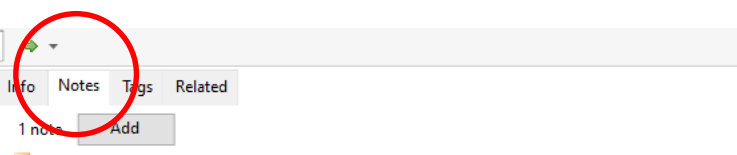

Page 4: Most important argument against climatic influences on demography.

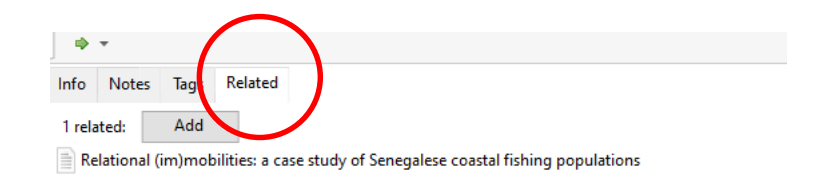

### **Agenda**

#### Installation

- Basics of Zotero desktop version
- Basics of web library and groups
- Collecting/importing items
- Import of pdf-fulltexts and their metadata
- Pdf-reader and note editor
- Writing with the word-processor plug-in

### **Web library**

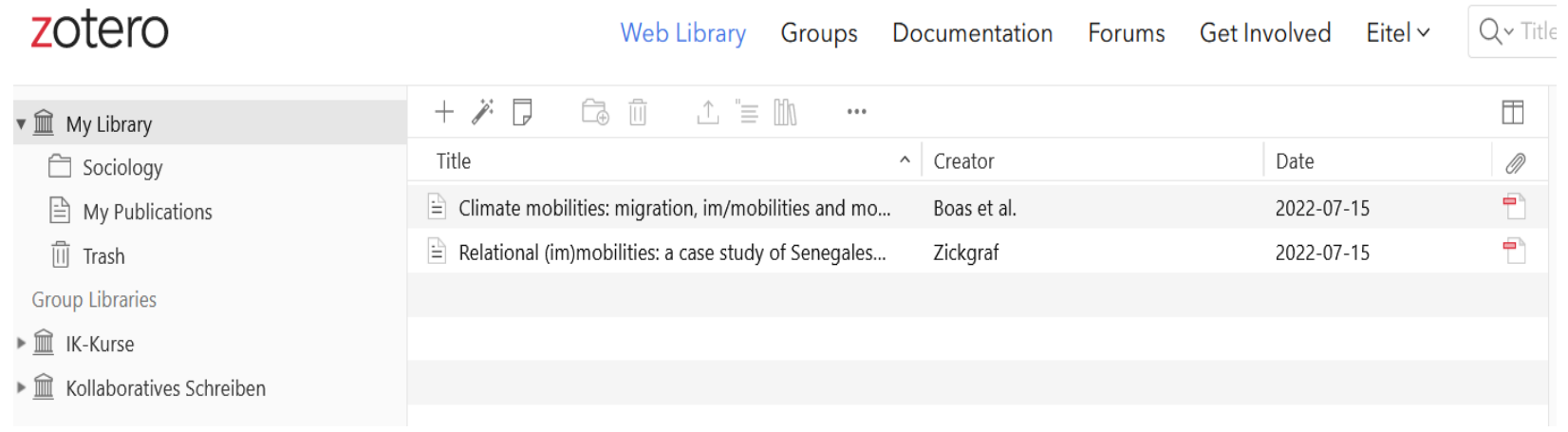

For the usage of the web library and storage space (300 MB for free): Account on [www.zotero.org](http://www.zotero.org/)

### **Syncing of desktop and web-library**

Sync with zotero.org

Last sync: 30 seconds ago

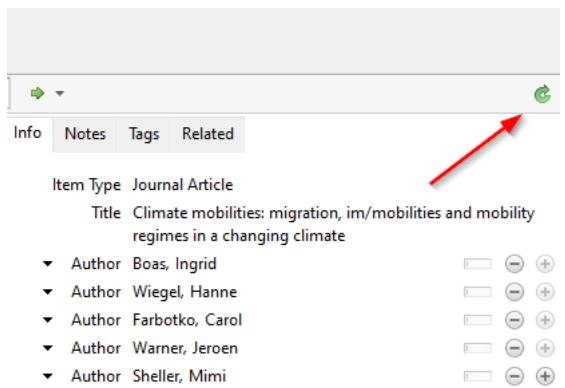

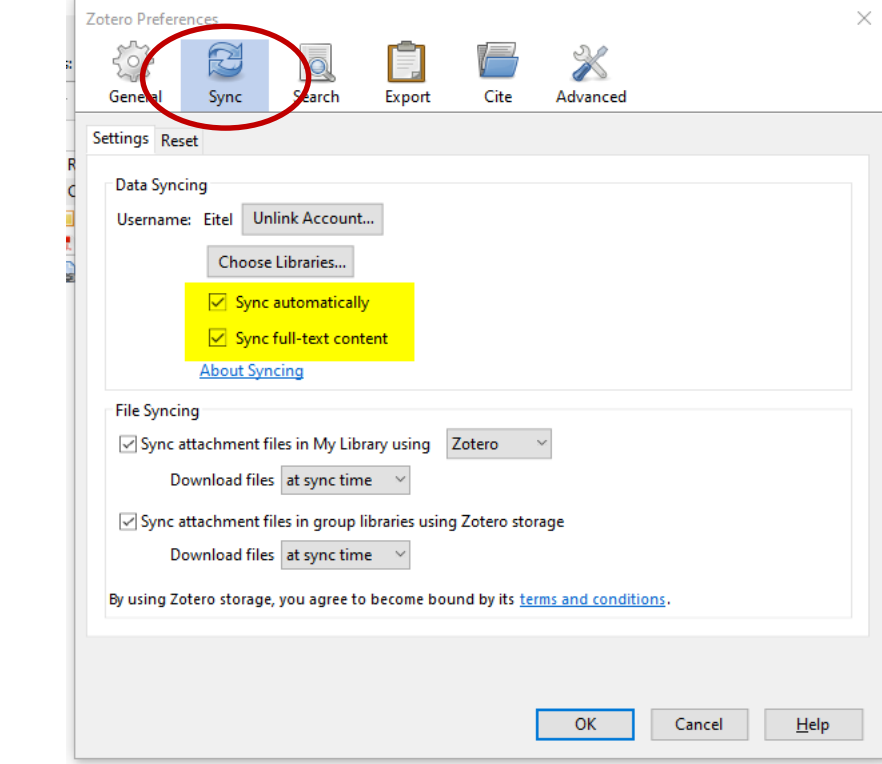

### **Groups (for sharing your items and collections)**

 $Home$  >  $Groups$  > New group

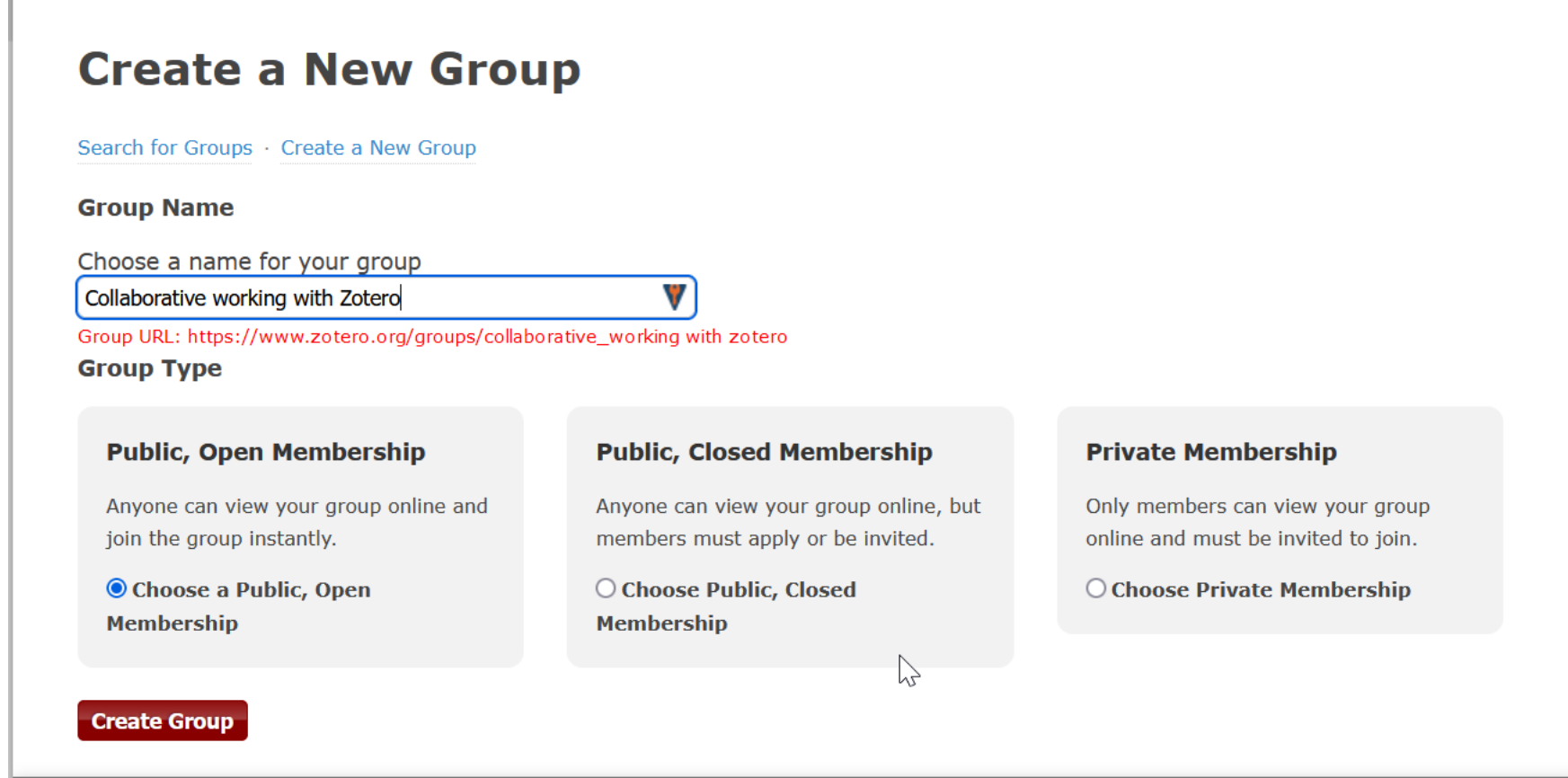

#### **Group settings**

#### **Collaborative working Settings**

Group Settings · Members Settings · Library Settings

**Group Type** 

 $O$  Private

O Public Closed

**O** Public Open Controls who can see and join your group

 $\geq$ 

**Library Reading** 

● Anyone on the internet

○ Any group member Who can see items in this group's library?

#### **Library Editing**

**O** Any group members

 $\bigcirc$  Only group admins Who can add, edit, and remove items from this group's library?

#### **File Editing**

○ Any group members

 $\bigcirc$  Only group admins

#### la No group file storage

Who can work with files stored in the group? Public Open groups cannot have file storage enabled.

#### **Save Settings**

### **Agenda**

#### Installation

- Basics of Zotero desktop version
- Basics of web library and groups
- Collecting/importing items
- Import of pdf-fulltexts and their metadata
- Pdf-reader and note editor
- Writing with the word-processor plug-in

# **4. Collecting/importing items**

#### Example: Search in [swisscovery](https://basel.swisscovery.org/discovery/search?vid=41SLSP_UBS:live&lang=en) Basel

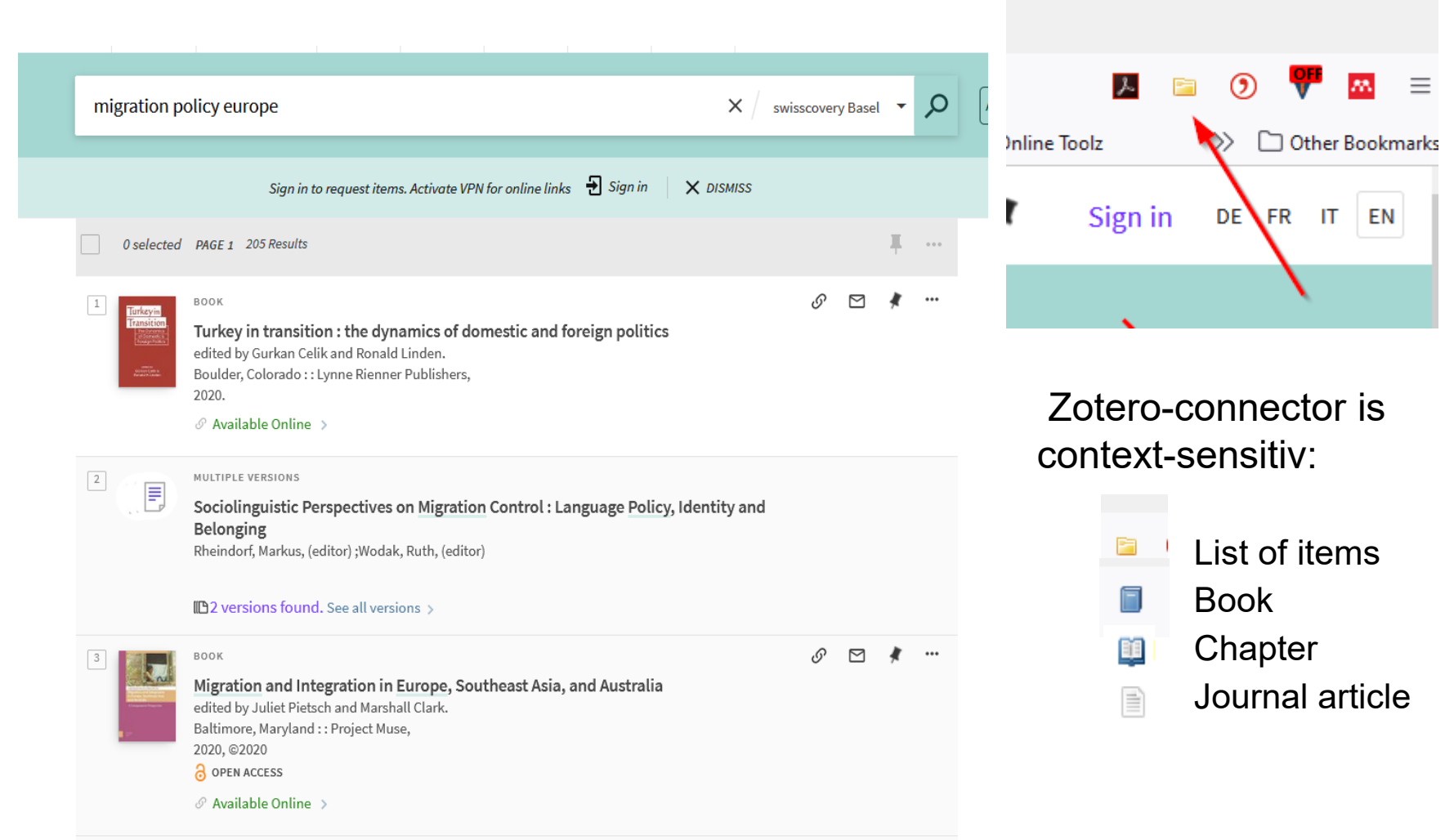

 $\Box$ 

#### **Search in [swisscovery](https://basel.swisscovery.org/discovery/search?vid=41SLSP_UBS:live&lang=en) Basel and import of results in Zotero**

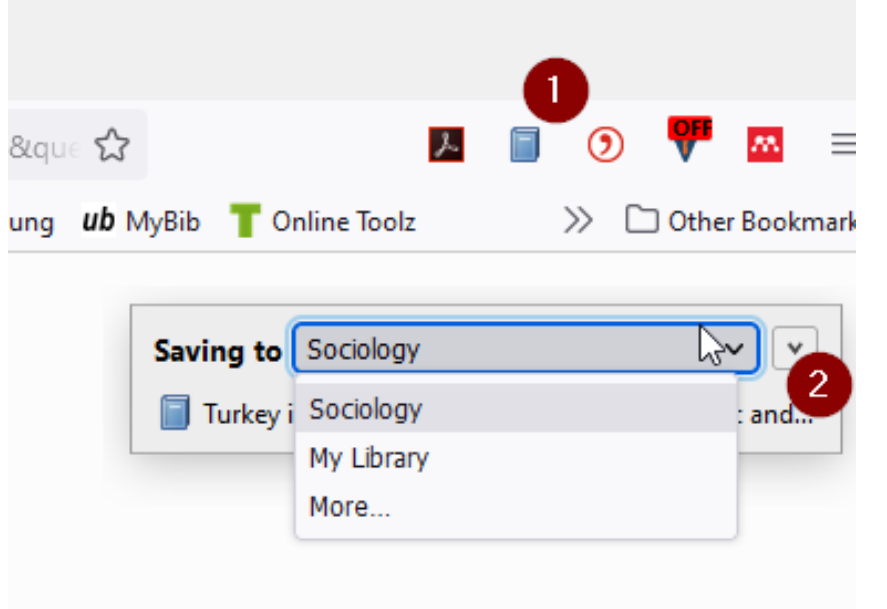

Step 1: Press icon «Zotero Connector»

Step 2: Choose collection in which you want to import the item

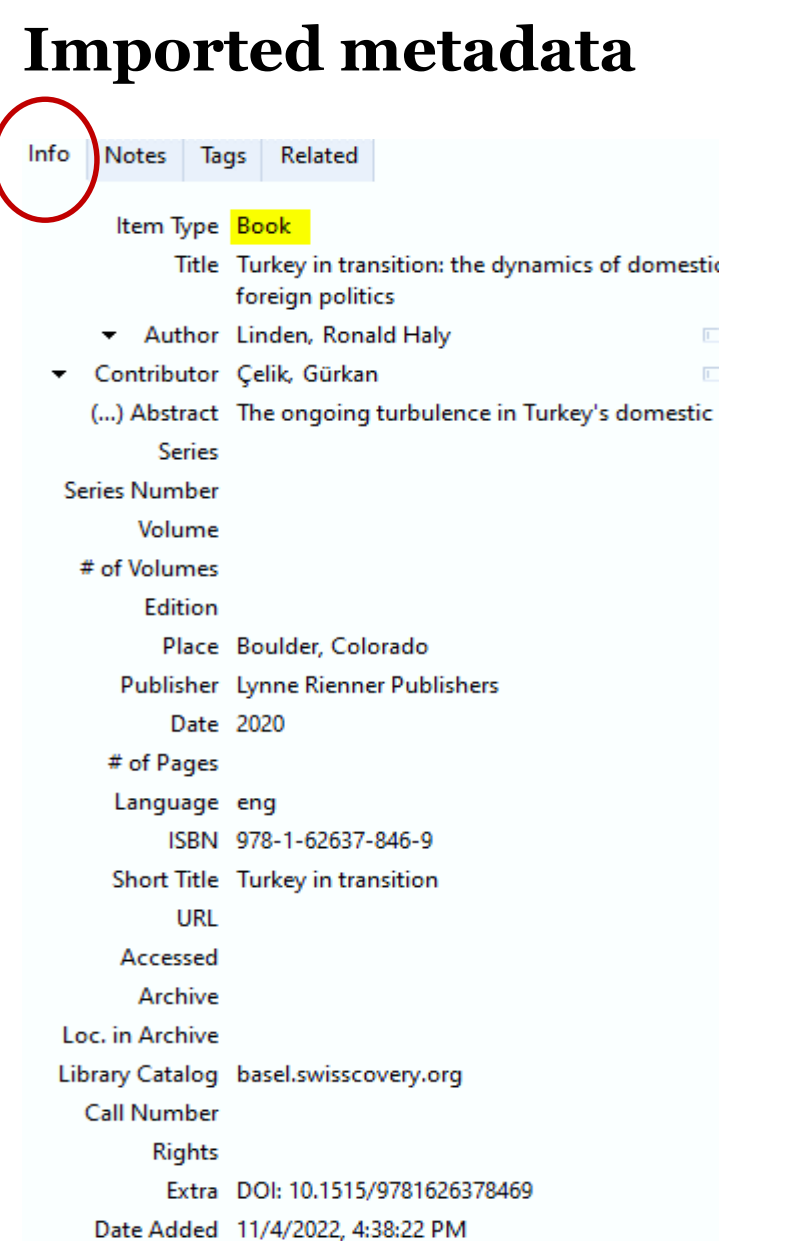

#### Imported bibliographic information can be corrected and/or complemented

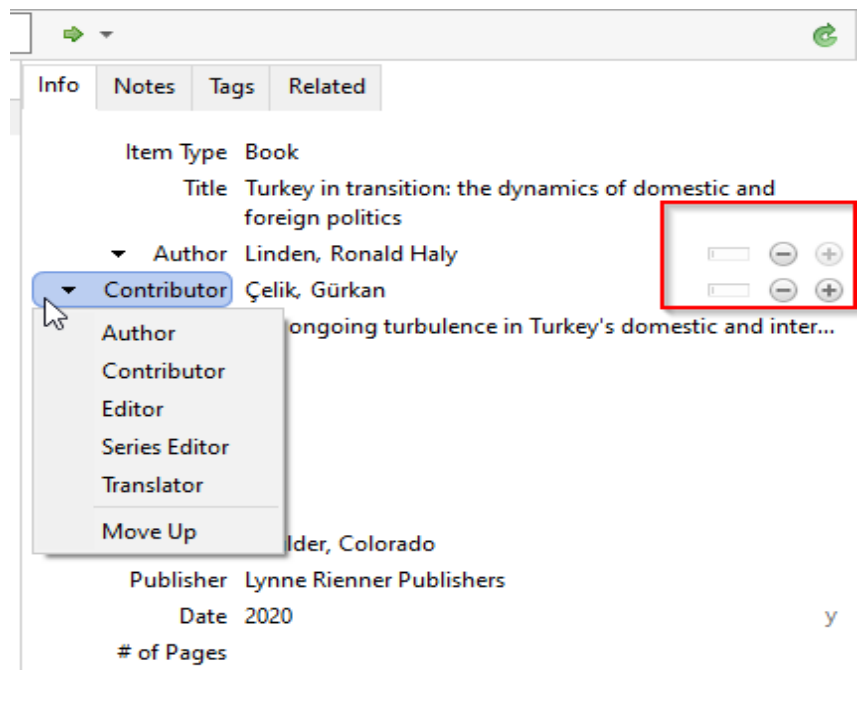

### **Agenda**

#### Installation

- Basics of Zotero desktop version
- Basics of web library and groups
- Collecting/importing items
- Import of pdf-fulltexts and their metadata
- Pdf-reader and note editor
- Writing with the word-processor plug-in

### **5.1. Import of pdf(-fulltexts) from databases**

Search Results: 1 - 30 of 139

Relevance > Page O

1. Integration policies and threat perceptions following the European migration crisis: New insights into the policy-threat nexus.

By: De Coninck, David; Solano, Giacomo; Joris, Willem; Meuleman, Bart; d'Haenens, Leen. International Journal of Comparative Sociology (Sage Publications, Ltd.). Aug2021, Vol. 62 Issue 4, p253-280. 28p. DOI: 10.1177/00207152211050662

Subjects: Immigration policy; Freedom of the press Academic Journal

> Linked Full Text Get full text O Open Access

2 Avrupa Komsuluk Politikası'nda Uluslararası Göcün Güvenliklestirilmesi

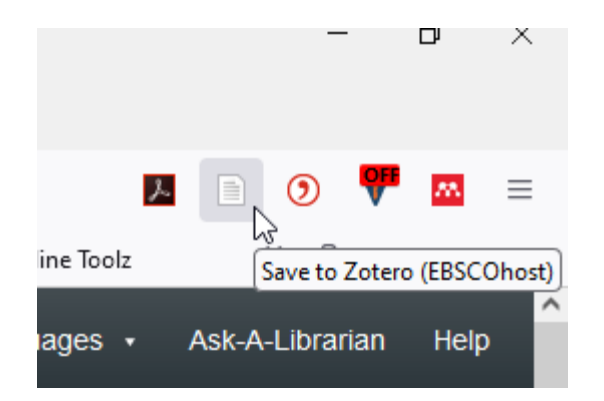

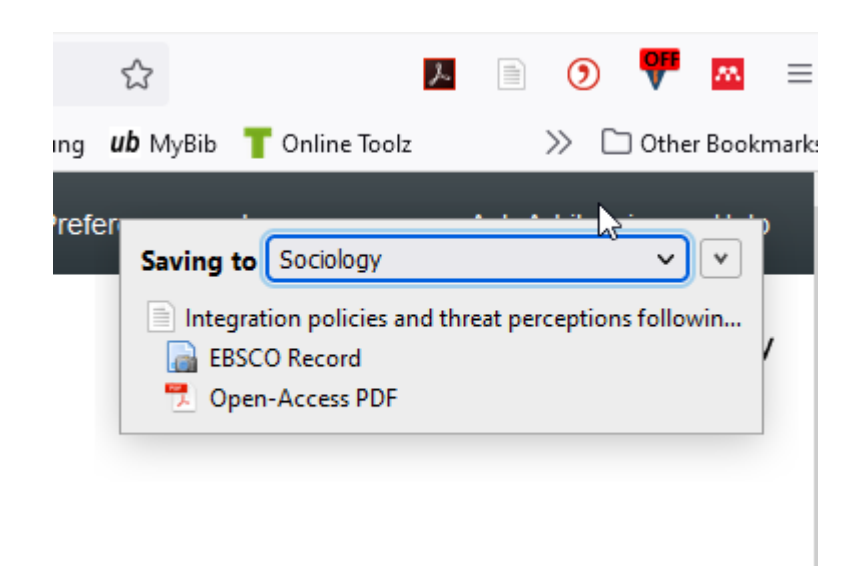

### **Pdf-Import in database [SocINDEX](https://web.p.ebscohost.com/ehost/search/advanced?vid=0&sid=93760de8-6150-4e4b-8313-91ffaf7fdae9%40redis)**

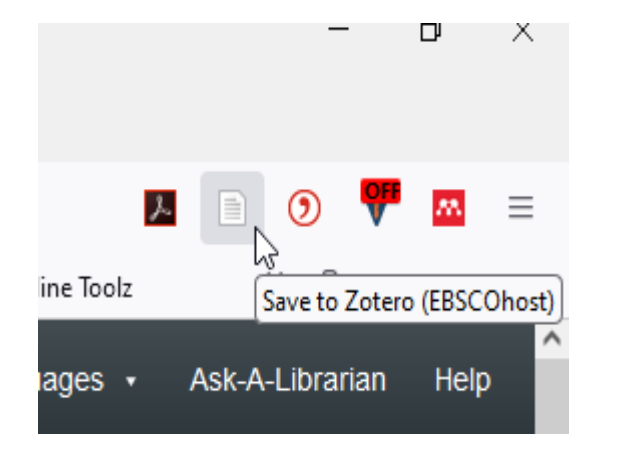

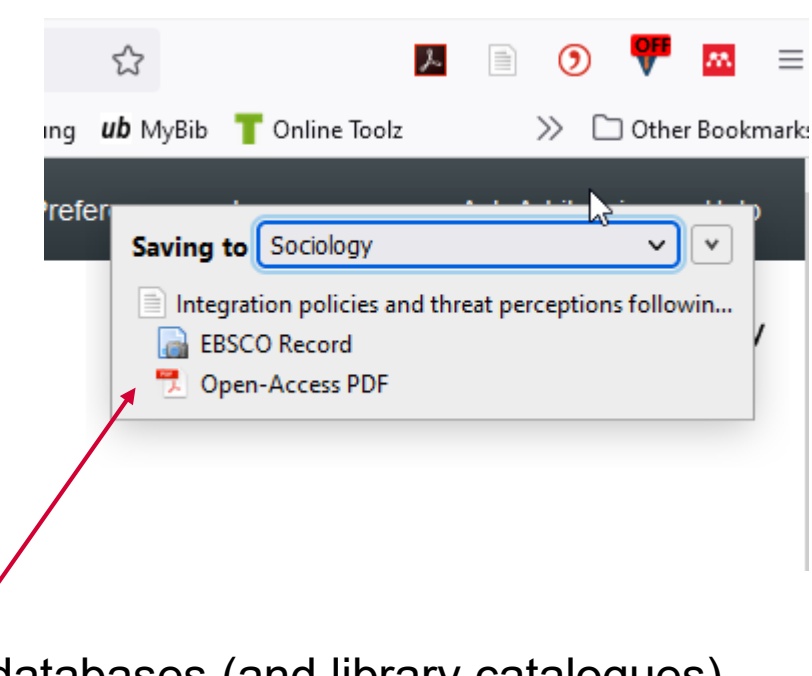

In some databases (and library catalogues) the corresponding pdf's are added **automatically**

## **5.2. Direct import of metadata by URI**

If you are viewing a PDF file in your browser, the connector shows a PDF icon (1)

Clicking this button will import the PDF file alone into your library (2)

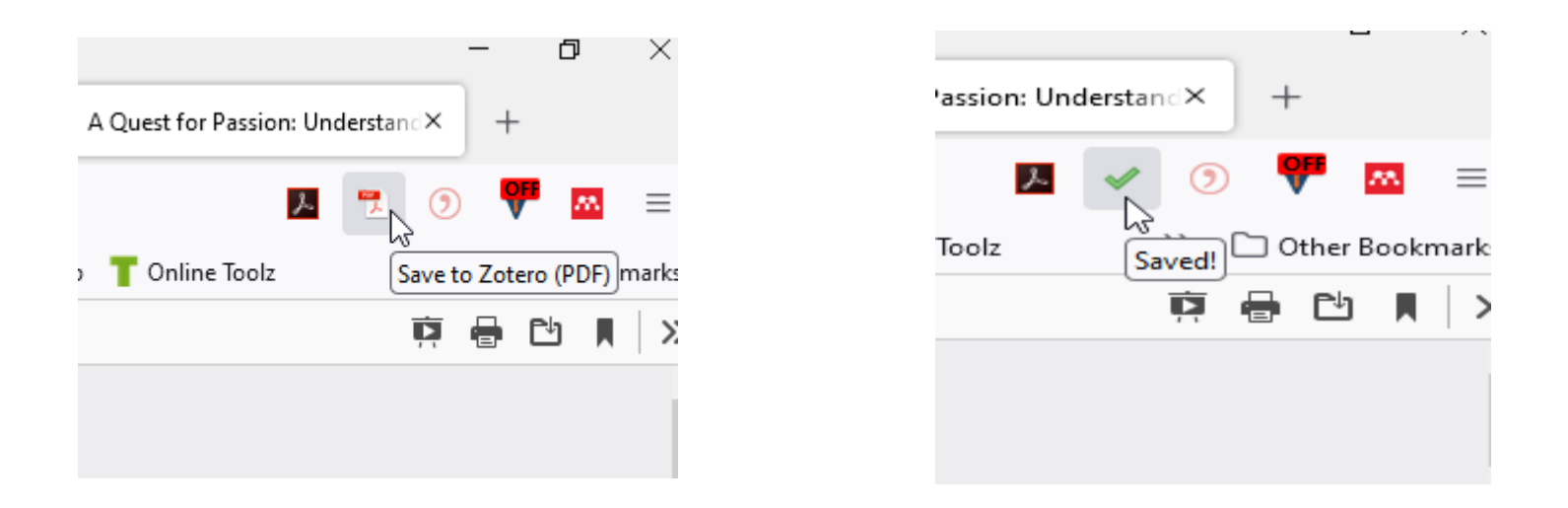

Zotero then automatically attempts to retrieve information by means of URI's like ISBN, DOI, PubMed-ID etc. (3) and creates the corresponding "parent item" to the pdf.

(3)

A Quest for Passion: Understanding Precarious Migration of Young Highly Qualified EU Citizens as Lived Neoliberal Subjectivity

Simola - 2022 - A Quest for Passion Understanding Precarious Migr.pdf

Item Type Journal Article Title A Quest for Passion: Understanding Precarious Migration of Young Highly Qualified EU Citizens as Lived Neoliberal Subjectivity  $\circledcirc$   $\circledast$ Author Simola, Anna  $1 - 1$ (...) Abstract In critical social research the concept of employability is a... **Publication Sociology** Volume 56 Issue 4 Pages 621-637 Date 08/2022 m y **Series Series Title Series Text** Journal Abbr Sociology Language. DOI 10.1177/00380385211051224 **ISSN 0038-0385, 1469-8684** Short Title A Quest for Passion URL http://journals.sagepub.com/doi/10.1177/0038038521105... Accessed 11/4/2022, 5:13:45 PM Archive Loc. in Archive Library Catalog DOI.org (Crossref) Call Number **Rights** Extra Date Added 11/4/2022, 5:13:45 PM Modified 11/4/2022, 5:13:45 PM

#### **5.3. Direct import of pdf's from your computer by «drag and drop»**

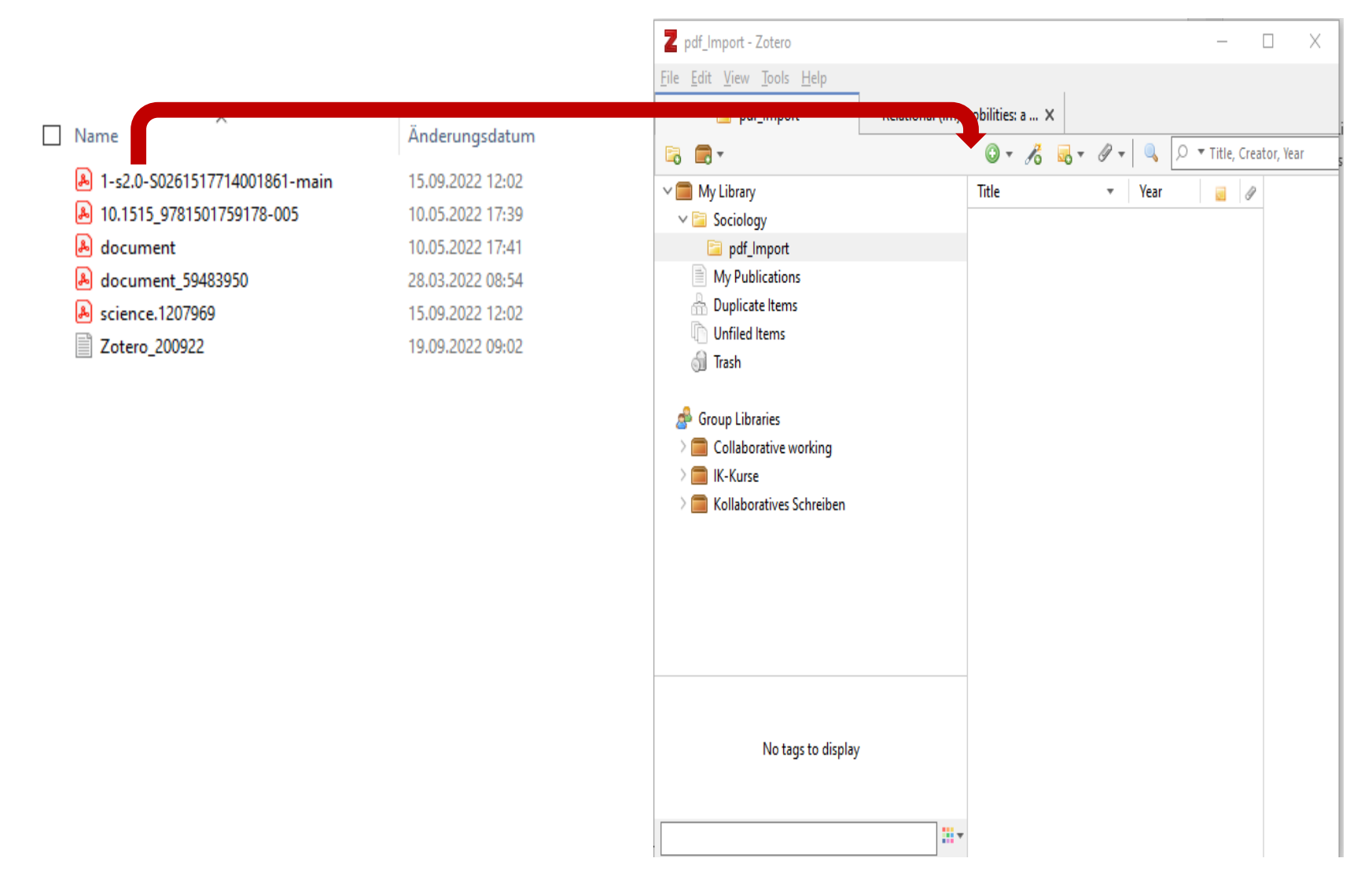

#### **5.3. Direct import of pdf's from your computer by «drag and drop»**

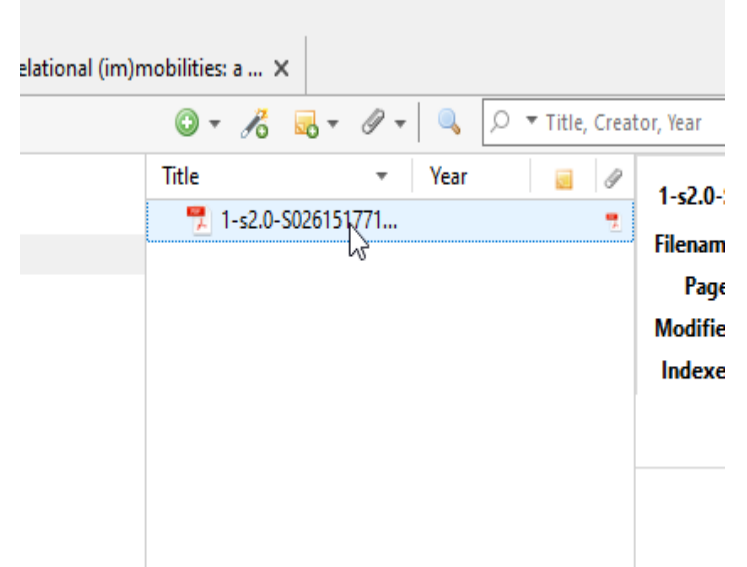

Option 1: Automatic retrieval of bibliographic metadata

Title  $\vee$   $\equiv$  Demographic change, tourism expenditure and life cycle behaviour Bernini and Cracolici - 2015 - Demographic change, tourism expenditure and life c.pdf

#### **5.3. Direct import of pdf's from your computer by «drag and drop»**

#### **Option 1:**

Automatic retrieval of bibliographic metadata

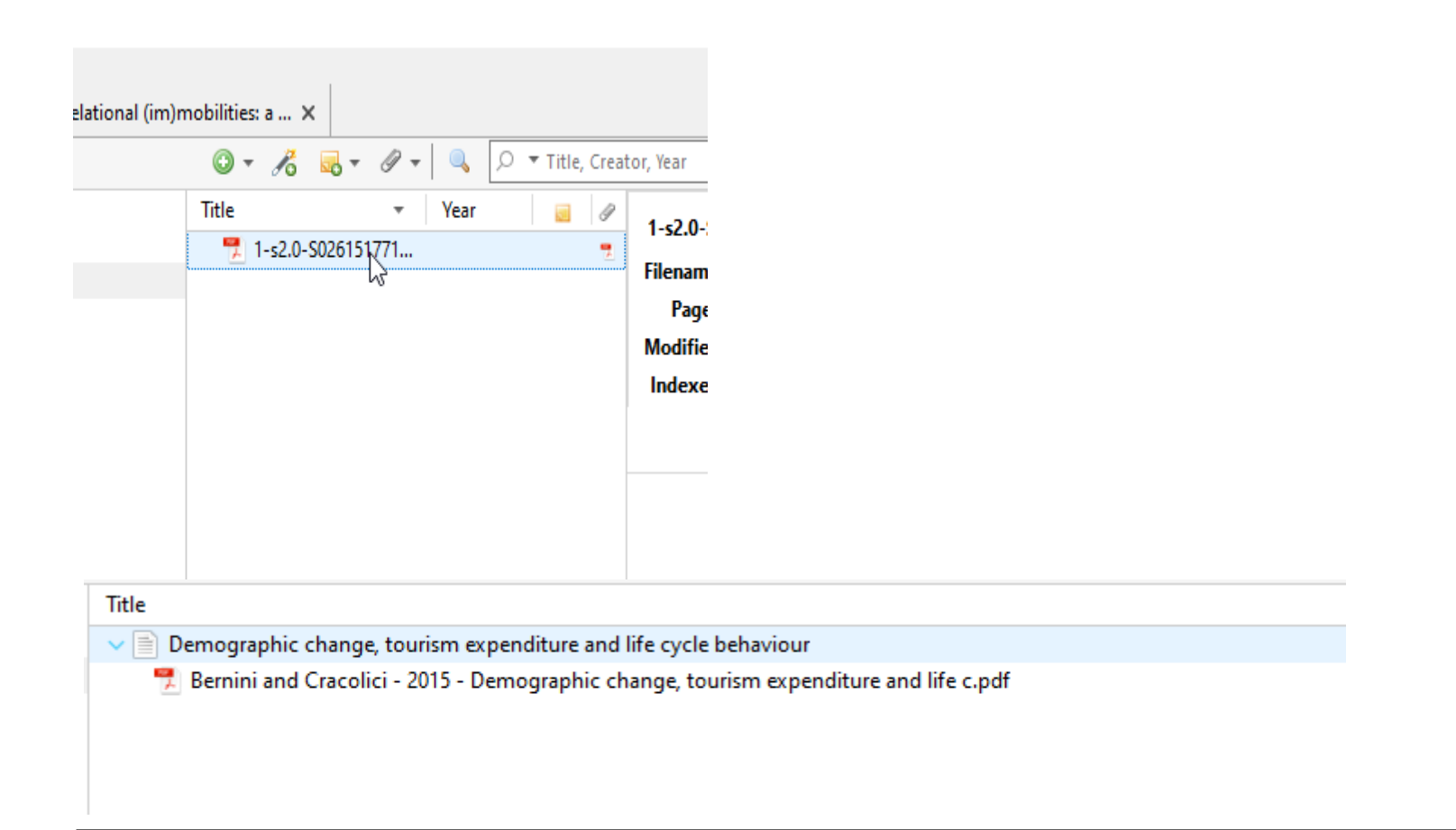

#### **Option 2:**

Right-click on item-title for context-menue:

- Retrieve metadata for PDF

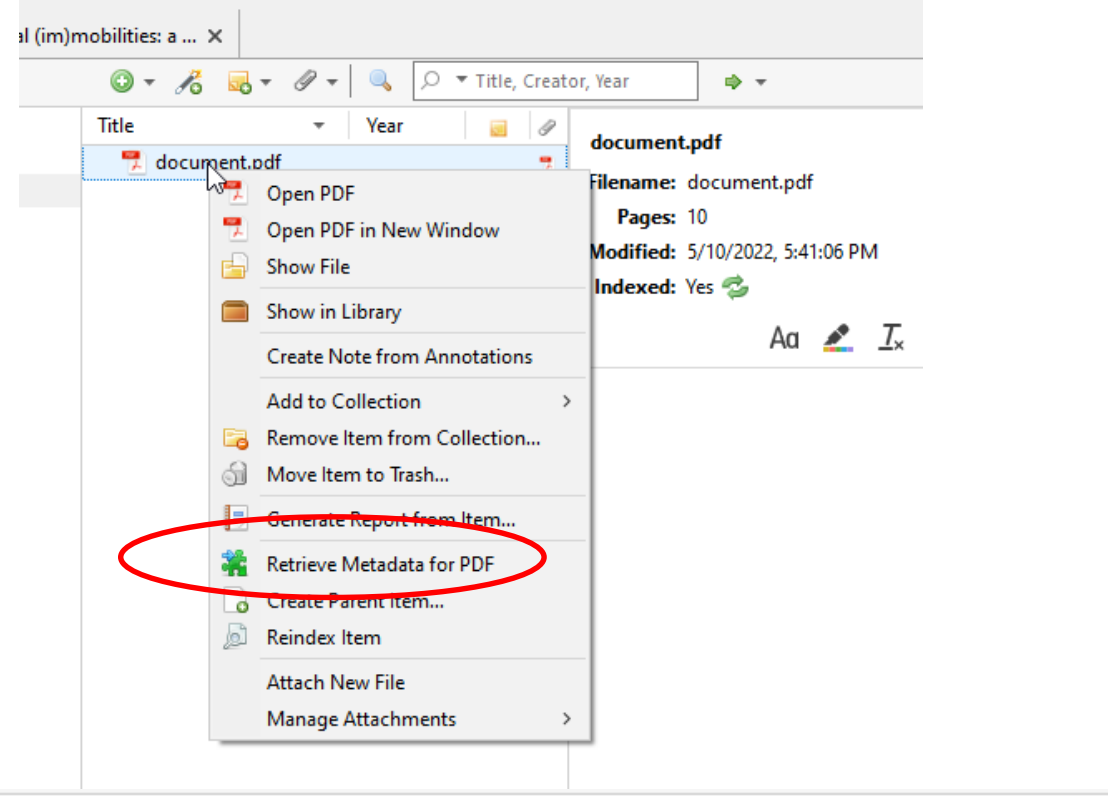

**Title** Demographic change, tourism expenditure and life cycle behaviour  $\vee$   $\equiv$ Bernini and Cracolici - 2015 - Demographic change, tourism expenditure and life c.pdf

### **Agenda**

#### Installation

- Basics of Zotero desktop version
- Basics of web library and groups
- Collecting/importing items
- Import of pdf-fulltexts and their metadata
- Pdf-reader and note editor
- Writing with the word-processor plug-in

### **6. Pdf-reader and note editor**

#### Since version 6, Zotero has an integrated pdf-reader and note editor.

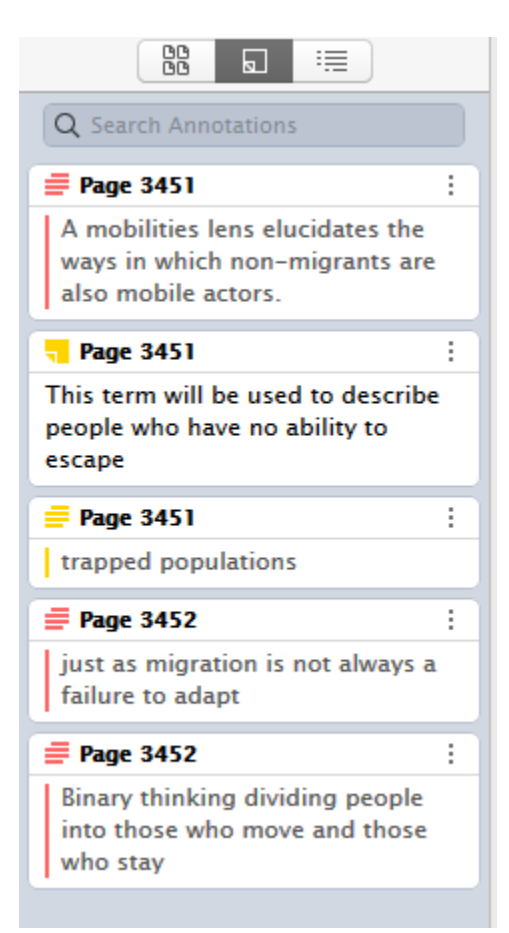

To capture this fluidity and relationality, this article, therefore, follows the call for a ne research agenda on the environment-migration nexus, one of *climate mobilities* (Boa et al. 2019; Boas et al. 2022). A mobilities lens elucidates the ways in which non-migran are also mobile actors. I apply this thinking to the case of a bustling, urban fishing quarte in northern Senegal, concomitantly facing environmental threats to livelihoods and lane On one hand, coastal erosion and storms are destroying sea-front homes, displacin locals, and, on the other, overfishing and climate change's maritime impacts a making local artisanal fishing less sustainable as a livelihood strategy. In this contex people are transforming their movements in various ways, and the community defined by its micro-mobilities and cultural anchorings as much as it is by its international labour migration. I argue that using a climate mobilities lens enables us to see spaces mobility that encompass movement and stasis of people, of material and immaterial pra tices, and to analyse how these spaces are affected by, and respond to, environment change. Spaces of mobility are not defined by migration of any individual member o household. They are constituted by community ties, familial relationships and the prac tices that sustain them, which are not strictly tied to the city or even country of origin.

The article is structured as follows: the first section outlines the ways that research ha addressed ideas of mobility and immobility in environmental contexts in terms of agenc and in terms of time and space. The second describes the methods and context of the cas study presented, while the third presents findings in terms of spatio-temporal (im)mo bility dynamics, migration included. Finally, the multi-scalar dimensions of spaces mobility are examined as they speak to studies of migration as adaptation and social res lience in contexts of environmental change.

#### **State of the art**

The UK's 2011 Foresight report on Migration and Global Environmental Change first introduced the notion of 'trapped populations' into the environmental migration lexicon, referring to those who need to move, want to move, and yet lack the ability to do so (Black and Collyer 2014). This then triggered new interest in the mobility-immobility nexus within environmental contexts. A series of empirical studies have since explored who remains and what limits their mobility, divided along lines of the agency. One group of research focuses on trapped populations, emphasising that people who are involuntarily immobile are often amongst the poorest in terms of

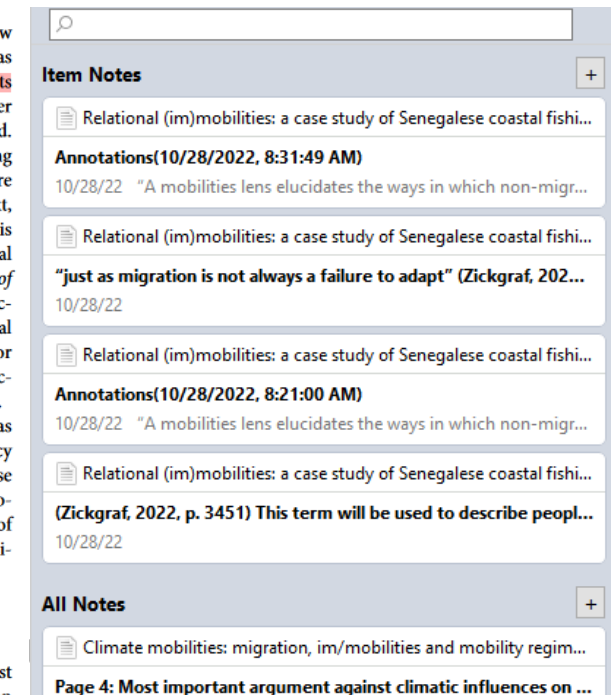

10:08 AM

#### **Annotations/highlights in the text can be transformed into notes with automatic citations**

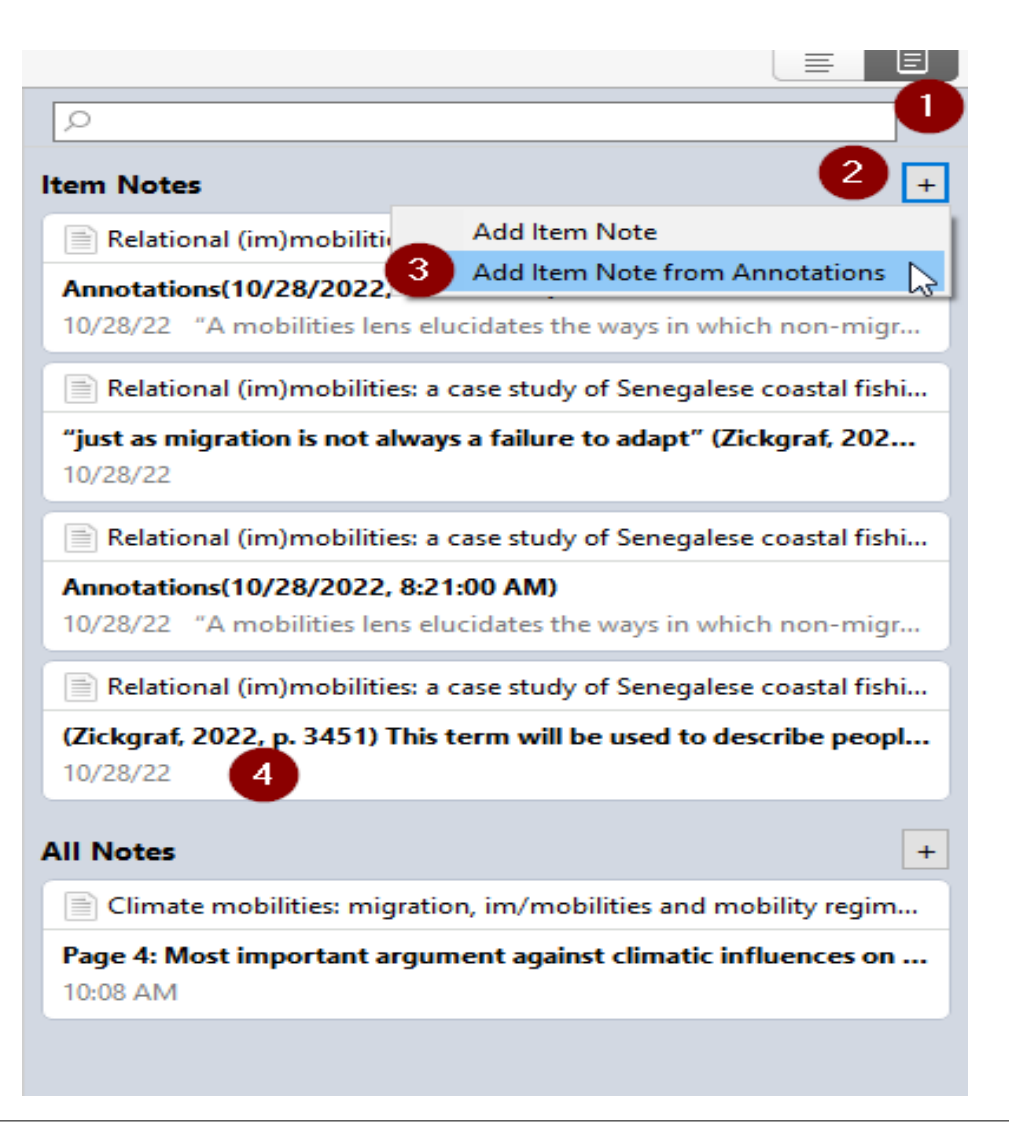

#### **Pdf-Annotations and notes on tablet**

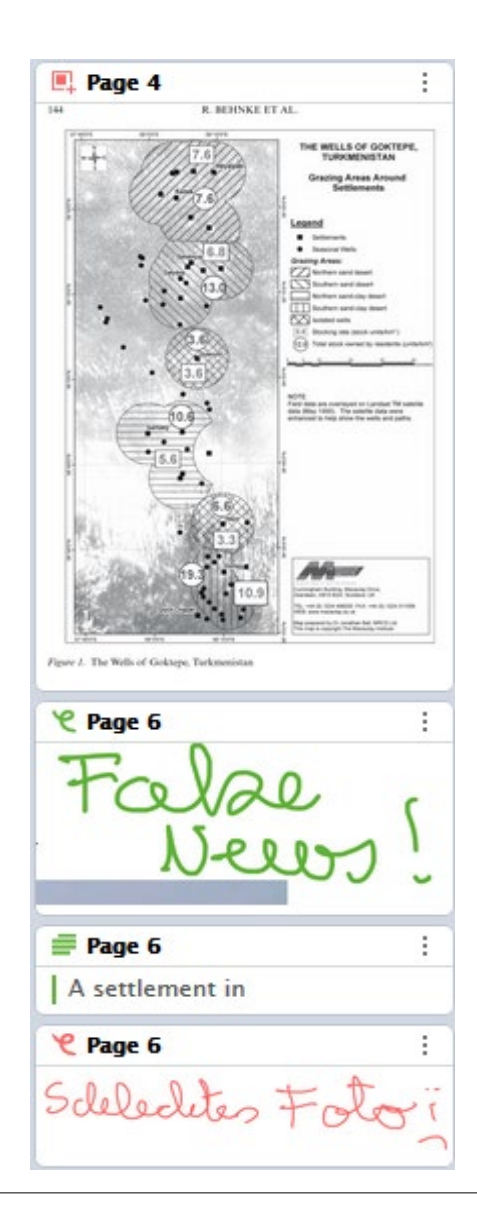

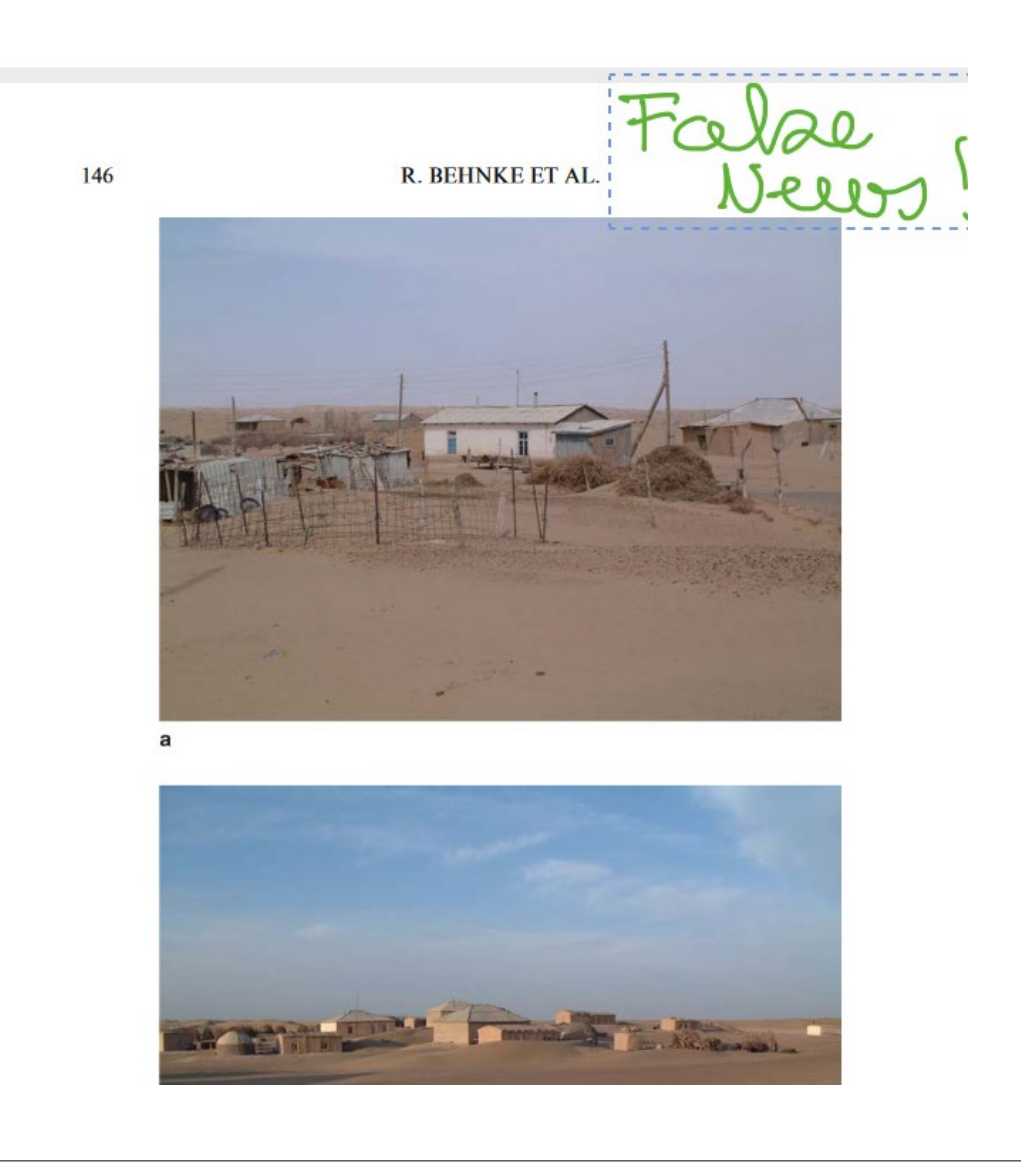

### **Agenda**

#### Installation

- Basics of Zotero desktop version
- Basics of web library and groups
- Collecting/importing items
- Import of pdf-fulltexts and their metadata
- Pdf-reader and note editor
- Writing with the word-processor plug-in

### **Word processor plug-in:**

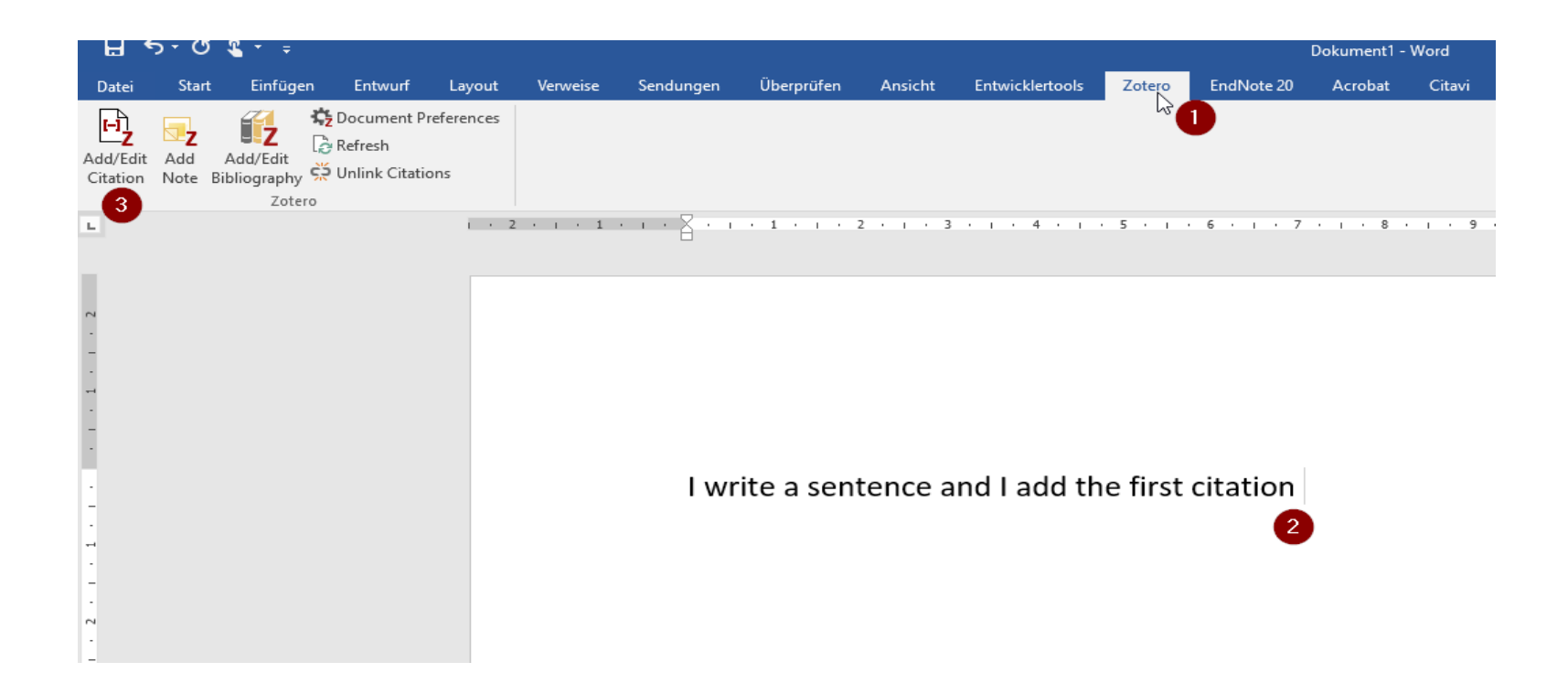

### **Selection of a citation style:**

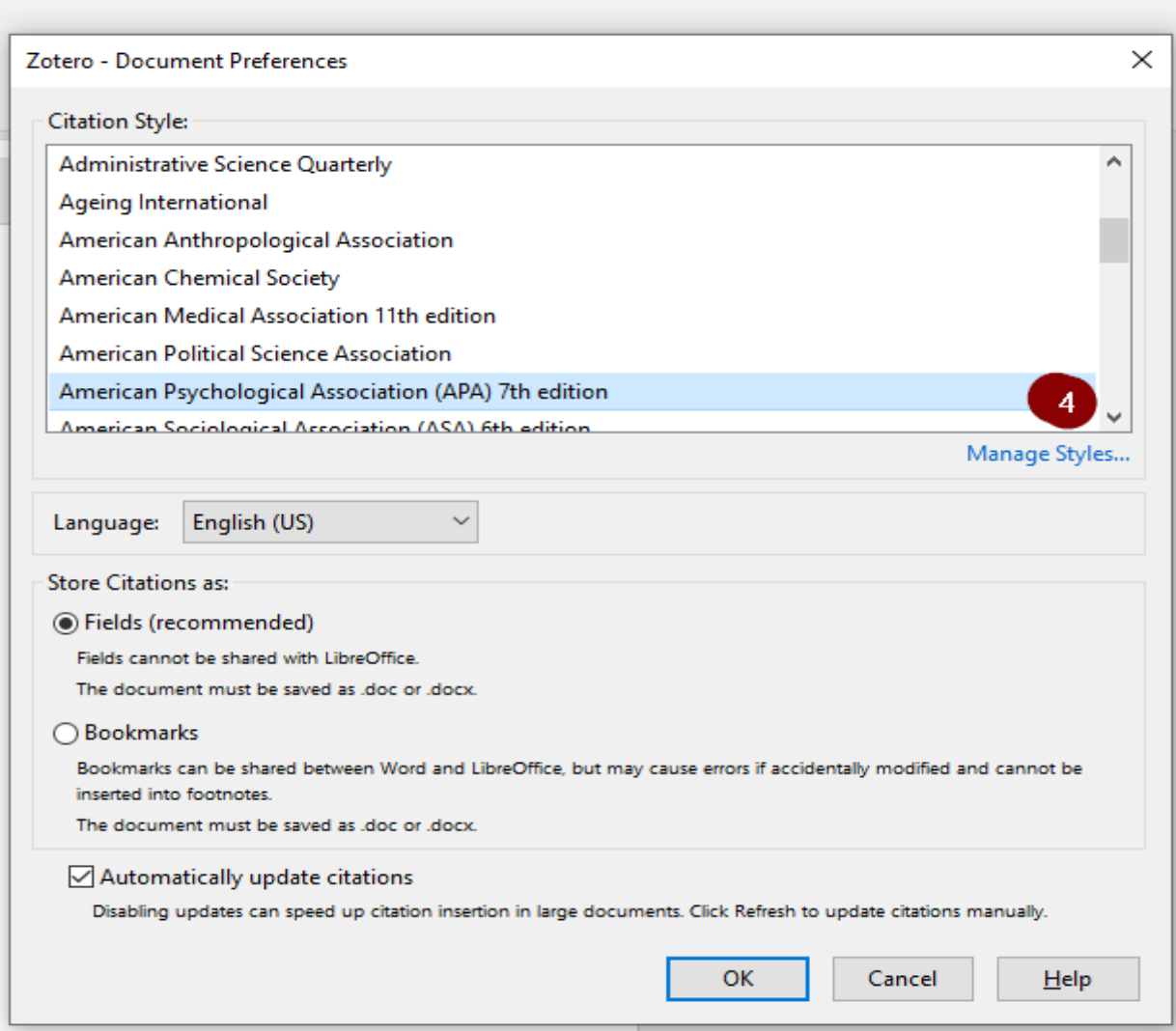

#### **Start of the citation dialog to select items from Zotero library:**

I write a sentence and I add the first citation {Citation}

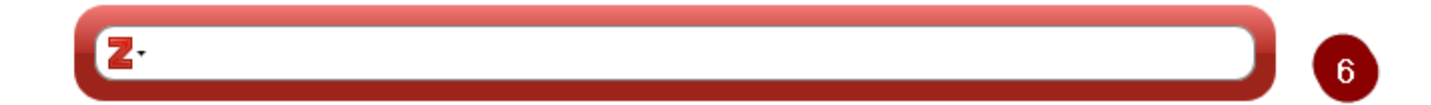

#### **Start of the citation dialog to select items from Zotero library:**

I write a sentence and I add the first citation {Citation}

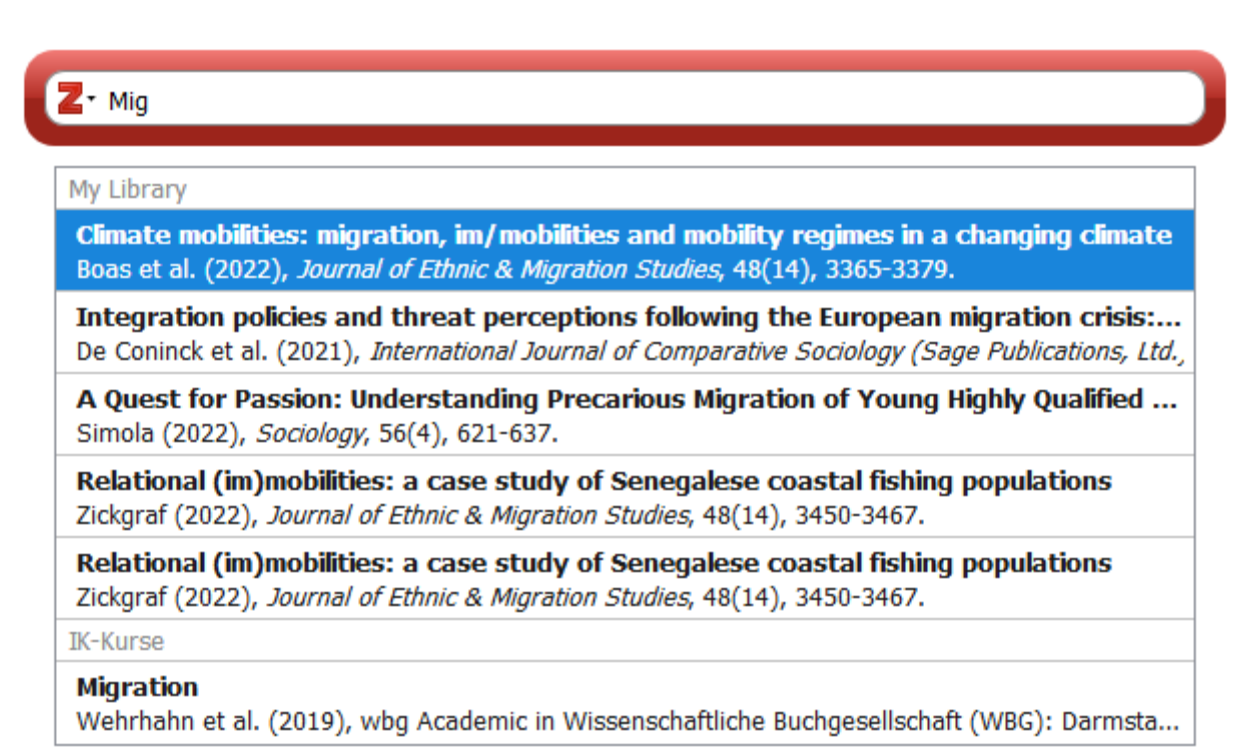

#### **Start of the citation dialog to select items from Zotero library:**

I write a sentence and I add the first citation {Citation}

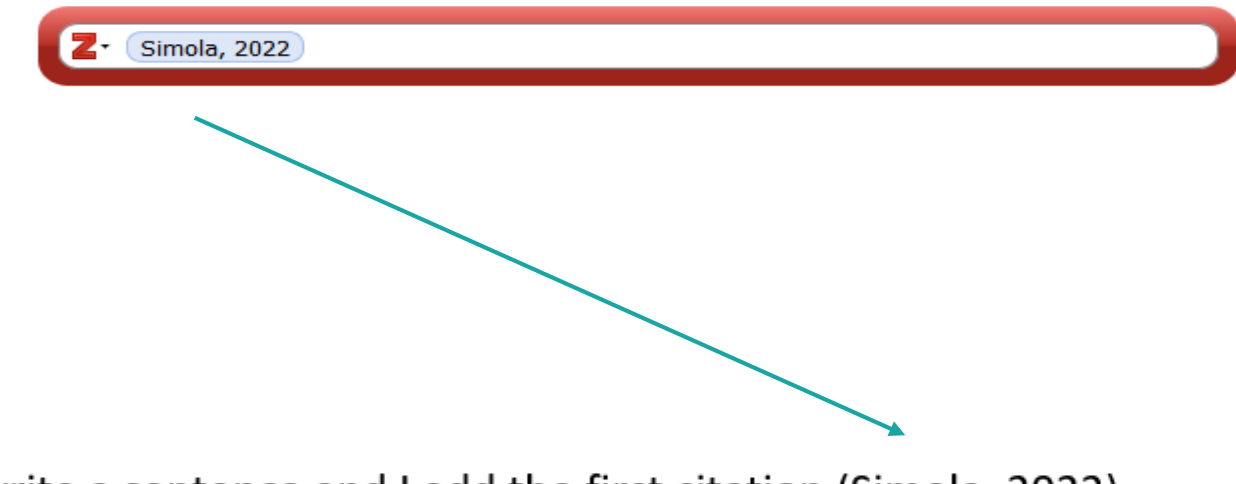

I write a sentence and I add the first citation (Simola, 2022)

# **Adding pages, suffixes, prefixes to a citation**

I write a sentence and I add the first citation (Simola, 2022) and then I add pages to my citation {Citation}

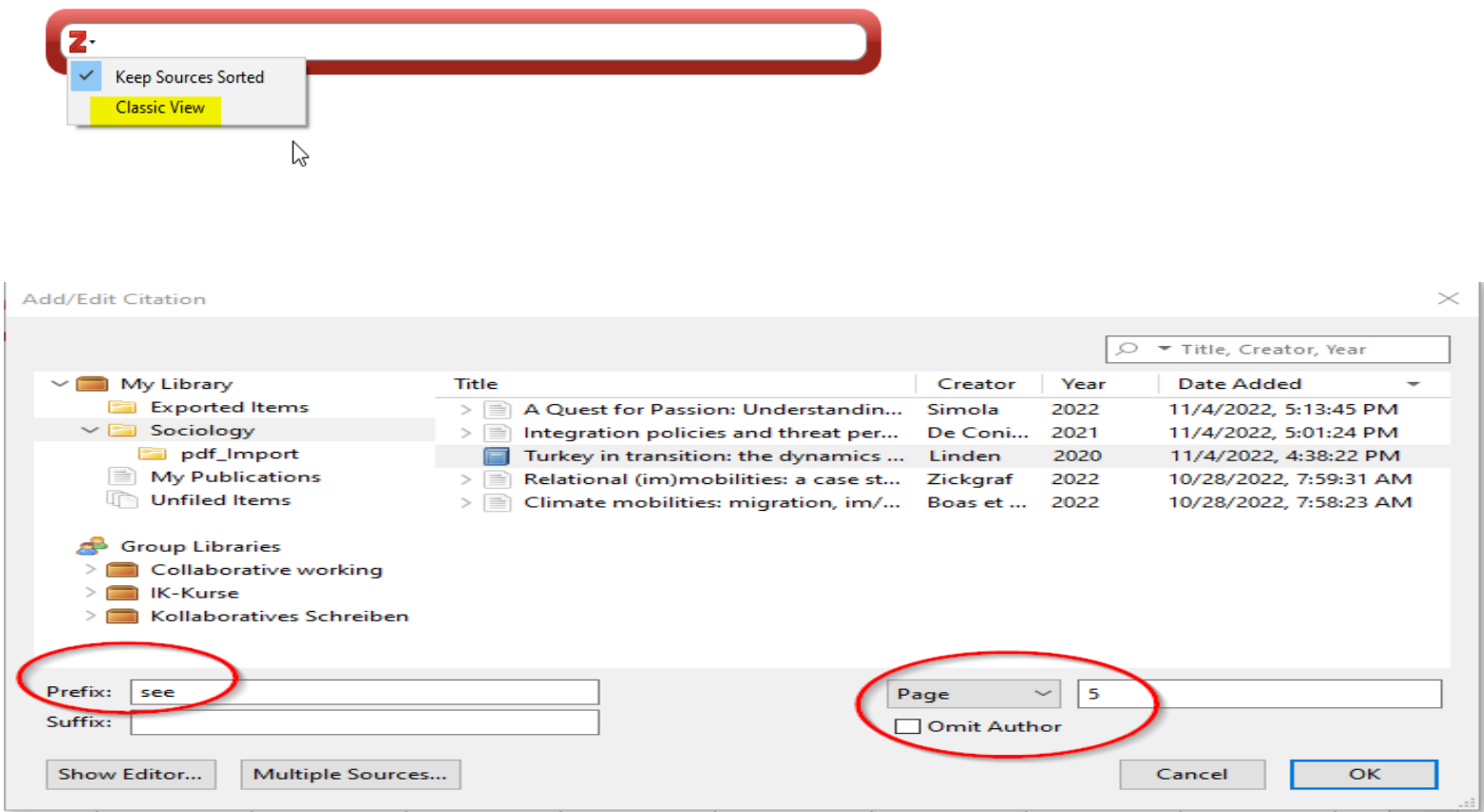

### **Add notes from pdf reader**

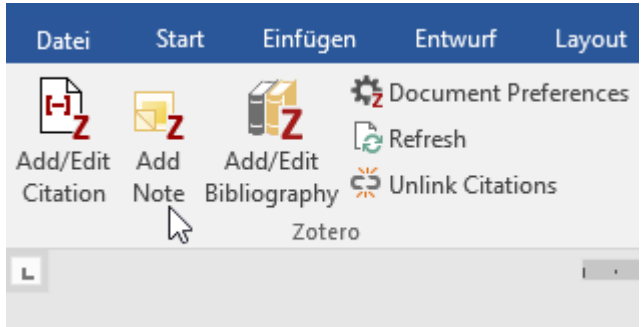

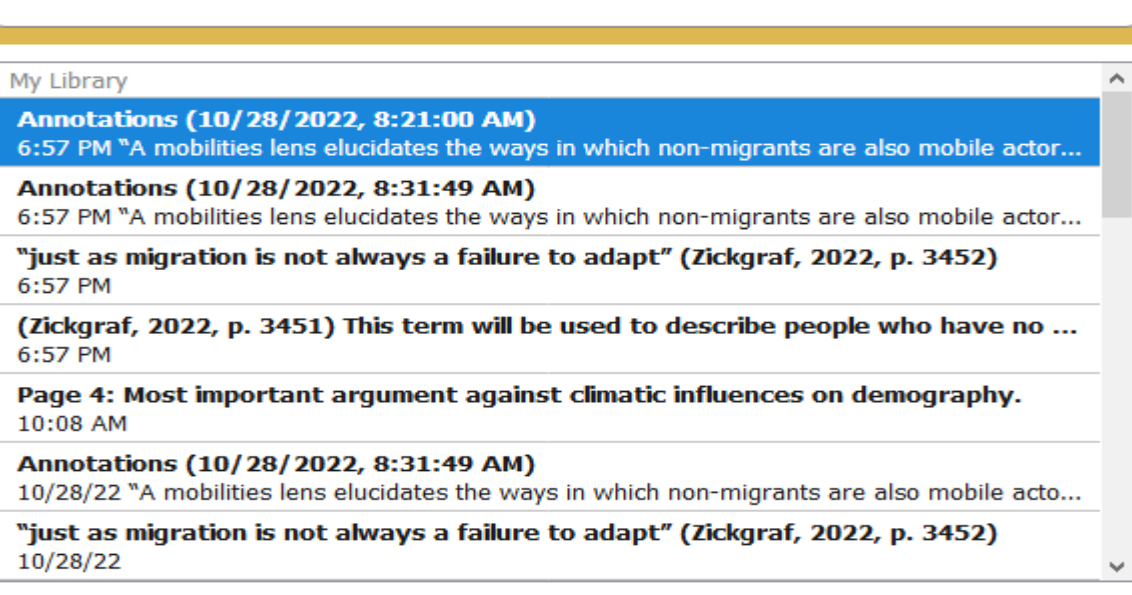

### **Add notes from pdf reader**

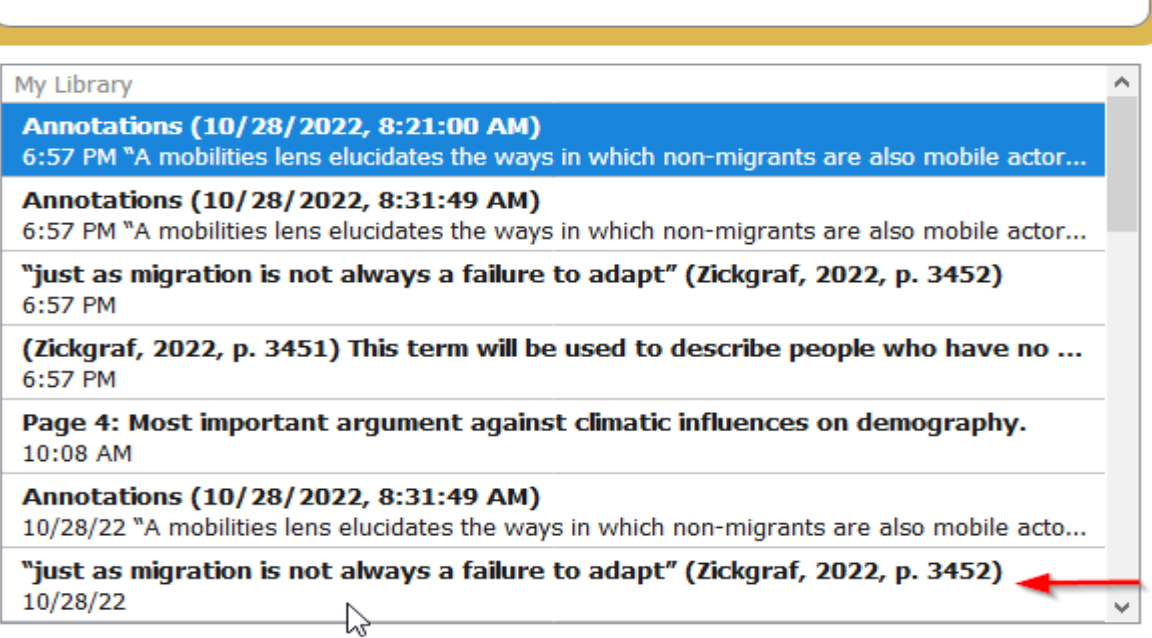

to my citation (see Linden, 2020, p. 5) and a third citation (Ainsworth & Knox, 2022) and now I will add a direct citation from the notes "just as migration is not always a failure to adapt" (Zickgraf, 2022, p. 3452)

# **Add Bibliographie**

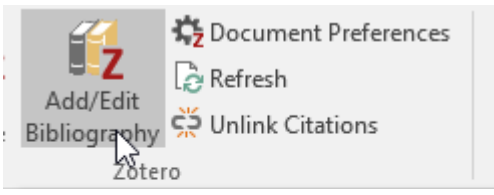

I write a sentence and I add the first citation (Simola, 2022) and then I add pages to my citation (see Linden, 2020, p. 5) and a third citation (Ainsworth & Knox, 2022) and now I will add a direct citation from the notes "just as migration is not always a failure to adapt" (Zickgraf, 2022, p. 3452)

#### Bibliography:

Ainsworth, S., & Knox, A. (2022). "A bridge too far?" Ideas, employment relations and policy-making about the future of work. Industrial Relations: A Journal of Economy and Society, 61(1), 68-89. https://doi.org/10.1111/irel.12295

Linden, R. H. (2020). Turkey in transition: The dynamics of domestic and foreign politics. Lynne Rienner Publishers. https://doi.org/10.1515/9781626378469

Simola, A. (2022). A Quest for Passion: Understanding Precarious Migration of Young Highly Qualified EU Citizens as Lived Neoliberal Subjectivity. Sociology, 56(4), 621–637. https://doi.org/10.1177/00380385211051224

Zickgraf, C. (2022). Relational (im)mobilities: A case study of Senegalese coastal fishing populations. Journal of Ethnic & Migration Studies, 48(14), 3450-3467. https://doi.org/10.1080/1369183X.2022.2066263

#### $\rightarrow$  Bibliography in the chosen citation style «APA, 7th ed.»

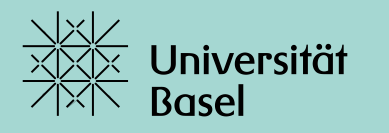

Universitätsbibliothek

#### **Cornelia Eitel |**

**Universität Basel | Universitätsbibliothek | Kundenservices Hauptbibliothek**

**Schönbeinstrasse 18-20 | 4056 Basel | Schweiz**

**Tel. +41 61 207 30 69 |** 

**E-Mail cornelia.eitel@unibas.ch |**